## **Comboboxen nummerisch sortiert**

Die Comboboxen sind in VARIANTS immer alphanummerisch. Dadurch werden die nummerische Werte alphanummerisch und somit falsch sortiert dargestellt. Dabei ist es egal ob die \$Sel\_ Werte nummerisch oder alphanummerisch übergeben werden.

Standard:

 $$Sel_1 = "0".$  $$Sel$  = 3.  $$Sel$  = 6,5.  $$Sel$  = 2, 1.  $$Sel$  = 6,5.  $$Sel$  = 100.

Die Combobox ist definiert als:

nummerisch und 6Stellig mit zwei nachkommastellen und sortiert. Je nach InforCOM Version werden die Werte mit keinen, oder immer mit 6 Nachkommastellen dargestellt:

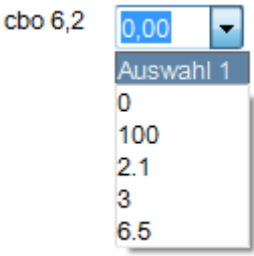

Diese Lösung prüft in der ersten \$Sel Variable ob eine Formatierung eingegeben wurde und formatiert/Sortiert dann die Werte entsprechend. Ohne die Formatierung sieht das Ergebnis genauso wie oben abgebildet.

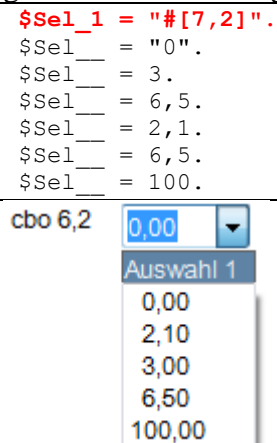